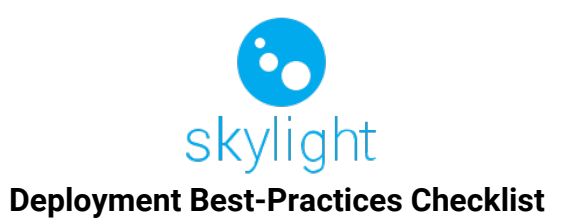

### *General Project Management for Deployments*

It is always a good idea to involve your key IT stakeholders during the requirements gathering phases to help them better understand the business impact of this implementation. Here are a few checks to be mindful of:

- $\Box$  Identify key stakeholders.
- □ Gather security requirements.
- ☐ Verify deployment type: Server on premise, VM on premise, Cloud deployment.
- ☐ Verify Skylight server deployment configuration: Single server or distributed server.
- □ Design how Skylight lives on the customer's network.
- $\Box$  Understand and document key use case(s) and develop key metrics as milestones.
- ☐ Plan and identify phases of the rollout (POC, Pilot, Production).
- $\Box$  Align rollout phases above with timeline for UAT.
- $\Box$  Confirm preliminary pilot schedule.

#### *Network Evaluation*

Have your customer IT evaluate their current network and plan for capacity needs. To achieve the best results during testing, use the following methodology:

- $\Box$  Inventory of internal backend systems that will connect to Skylight.
- $\Box$  Test TCP/UDP reliability from all locations to the Skylight server, to ensure that clients accessing the server within your network or through cellular can reliably establish and maintain a connection to the server.
- □ Test ICMP connectivity from all network locations to the Skylight server, to ensure that clients in your network can reach the server.

# **UPASKILL**

## *Network Configuration*

The following recommendations describe network configurations that will help provide the customers users with the best experience with Skylight. These recommendations increase network availability and performance:

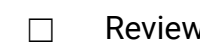

☐ Review Security Overview Document for Skylight.

- $\Box$  Open the ports in your firewalls required by Skylight services.
- $\Box$  Design architecture with latency and bandwidth issues in mind.

## *Server, Device, Client Readiness Evaluation*

Review Skylight Technical requirements for your developers, your customers' users and any external dependencies necessary. These recommendations assist in server/client level readiness:

- ☐ Verify device security requirements with your customer's business/security leads.
- $\Box$  Determine if external users or Active Directory integration is required for this implementation. Inventory full list of end users requiring access both at the add-in or client application level.
- ☐ Review authentication requirements and flow with your developers. For more information, see the Security Overview Guide for Skylight.
- ☐ Configure Windows server with administrative permissions necessary to execute offline installs.
- □ Acquire Wearable devices, with the latest Skylight client software.
- □ Configure and deliver smart glasses with Skylight pre-configured. Note the additional steps for TURN server implementation.
- ☐ Test your Smart Glasses on your provisioned network. Ensure that the client is able to pull data from the network.
- ☐ Currently, the supported browser for Skylight is Google Chrome.

#### *Network Monitoring*

Use monitoring tools to maintain and administer an existing network that is already working with Skylight:

□ Consider network packet capture tools to assist in identifying possible performance issues during troubleshooting. Your Solutions Lead can provide suggestions of appropriate tools for this type of evaluation.

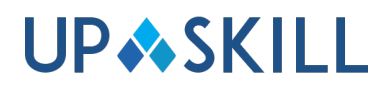